### <span id="page-0-0"></span>**Ouverture**

Avere uno strumento per tradurre casi d'uso in test di integrazione garantisce:

- Un interpretazione uniforme del significato di casi d'uso per tutti i test del sistema.
- Che si prova tutti i (documentate) casi d'uso.

Presenterà una semplice implementazione di un tale strumento, e discuterò le mie esperienze con l'utilizzo su un progetto di sviluppo di software commerciale (ma Open Source). Concludo con alcune idee su come lo strumento potrebbe essere migliorata (riscritta).

K 御 ⊁ K ヨ ⊁ K ヨ ⊁

# Generazione di test di integrazione da casi d'uso

Jacob Sparre Andersen

JSA Research & Innovation

Linux Day 2015 a Cagliari

Jacob Sparre Andersen [Generazione di test di integrazione da casi d'uso](#page-0-0)

4 0 1

 $\mathbb{B} \rightarrow \mathbb{R} \oplus \mathbb{R}$ 

つのへ

[Introduzione](#page-2-0)

[Il processo](#page-4-0) [Lo strumento](#page-6-0)

## <span id="page-2-0"></span>Magia?

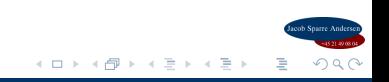

[Introduzione](#page-2-0)

[Il processo](#page-4-0) [Lo strumento](#page-6-0)

## Vantaggi

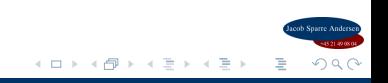

#### <span id="page-4-0"></span>Il processo

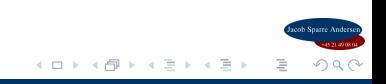

Jacob Sparre Andersen [Generazione di test di integrazione da casi d'uso](#page-0-0)

### Una dimostrazione

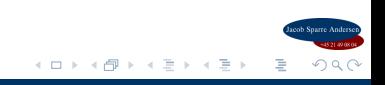

Jacob Sparre Andersen [Generazione di test di integrazione da casi d'uso](#page-0-0)

#### <span id="page-6-0"></span>Lo strumento

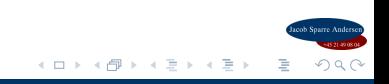

Jacob Sparre Andersen [Generazione di test di integrazione da casi d'uso](#page-0-0)

### Alcuni miglioramenti necessari

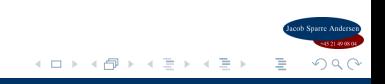

#### Guardando l'attuazione

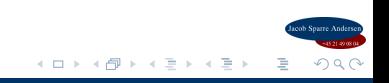

Jacob Sparre Andersen [Generazione di test di integrazione da casi d'uso](#page-0-0)

## <span id="page-9-0"></span>Informazioni di contatto e links

Jacob Sparre Andersen JSA Research & Innovation jacob@jacob-sparre.dk <http://www.jacob-sparre.dk/>

Strumento e esempi come usati nella dimostrazione: [http:](http://services.jacob-sparre.dk/automated_testing/tests_from_use_cases-2015-examples.it.zip) [//services.jacob-sparre.dk/automated\\_testing/](http://services.jacob-sparre.dk/automated_testing/tests_from_use_cases-2015-examples.it.zip) [tests\\_from\\_use\\_cases-2015-examples.it.zip](http://services.jacob-sparre.dk/automated_testing/tests_from_use_cases-2015-examples.it.zip)

I miei archivi software Open Source: <http://repositories.jacob-sparre.dk/>

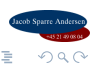